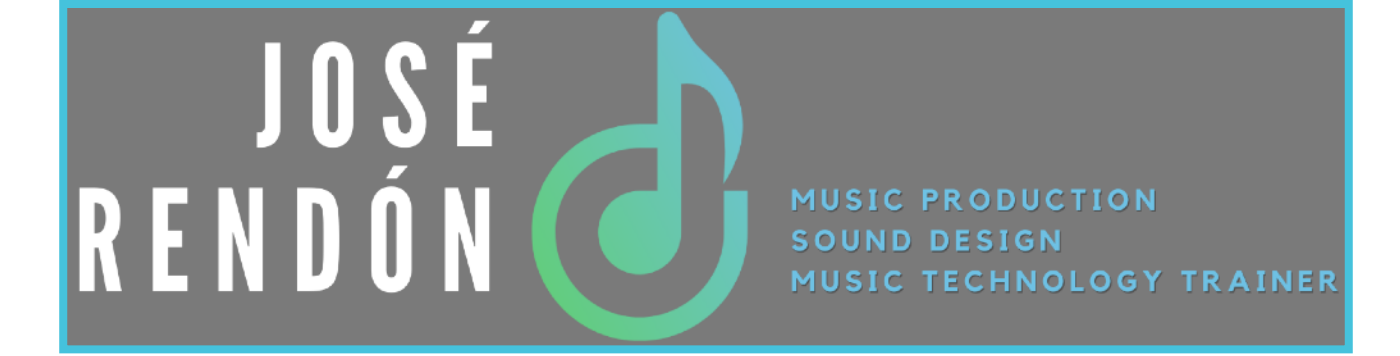

## **Curso Básico de Producción Musical con LOGIC PRO X**

**Habilidades Recomendadas:** Conocimientos básicos de computación. **Conocimientos Previos Recomendados:** Fundamentos Lenguaje musical y de Audio. **Duración:** 36 Hrs. **Nivel**: Básico.

## **Objetivo General:**

Instruirse en el manejo de las diferentes ventanas, editores y secuenciadores, así como en el uso de los instrumentos virtuales, efectos de audio y efectos MIDI de Logic Pro X, con el propósito de poder componer, arreglar, grabar, editar y producir sus propios proyectos musicales.

## **Objetivos Específicos:**

- Aprender como configurar las preferencias básicas de Logic Pro X.
- Aprender técnicas de creación y organización de sesiones de Logic Pro X.
- Conocer la interfaz de usuario de Logic Pro X así como las funciones fundamentales de navegación, reproducción y flujo de trabajo del programa.
- Comprender los diferentes modos de grabación de audio y MIDI.
- Dominar las herramientas básicas de edición de Audio y MIDI.
- Comprender el funcionamiento de la herramienta "Flex Time" y " Flex Pitch"
- Uso de instrumentos virtuales y efectos MIDI.
- Creación de un ritmo de batería haciendo uso del "Baterista Virtual".
- Comprender el flujo de señal y realizar procesamiento con efectos de audio.
- Dominar técnicas de mezcla y automatización.
- Exportación de un proyecto en Logic Pro X.

## **TEMARIO**

- I. ¿Qué es Logic Pro?
	- 1. Descripción de Logic Pro.
	- 2. Capacidades y conceptos de Logic Pro.
- II. Introducción a Logic Pro.
	- 1. Instalación.
	- 2. Configuración básica.
- III. Proyectos en Logic Pro.
	- 1. Creación de un nuevo proyecto.
	- 2. Elementos que conforman un proyecto de Logic Pro (Assets).
	- 3. Salvando un proyecto.
	- 4. Plantillas de proyectos.
- IV. Explorando el Espacio de Trabajo.
	- 1. Descripción de la interface.
	- 2. Navegación en Logic Pro.
	- 3. Creación y personalización de un "Screenset".
	- 4. Personalización de la barra de control y de Transporte.
	- 5. Personalización de la ventana de Arreglo.
	- 6. Atajos de Teclado (Key Commands).
	- 7. Descripción del menu de herramientas (Tool Menu).
- V. Trabajando con las pistas.
	- 1. Tipos de pistas.
	- 2. Creando pistas.
	- 3. Descripción de la tira de canal (Channel Strip).
	- 4. Organizando las pistas.
- VI. Trabajando con Apple Loops.
	- 1. El Navegador de Medios (Media Browser).
	- 2. Refinando la búsqueda.
	- 3. Escuchando los Loops.
	- 4. Marcando Loops como favoritos.
	- 5. Usando Loops para construir un Groove.
	- 6. Usando el dispositivo de Tiempo y Tono (Time & Pitch Machine).
	- 7. Uso de la función TC/E (Compresión y Expansión del Tiempo).

VII.Trabajando con Regiones.

- 1. Diferencia entre Archivos de Audio y Regiones de Audio.
- 2. Regiones MIDI.
- 3. Edición de MIDI Loops.
- 4. Manejo y Organización de Regiones en la ventana de arreglo.

VIII.Trabajando en la ventana de Arreglo.

- 1. Creación y uso de marcadores.
- 2. Navegación en el arreglo.
- 3. Navegación con marcadores.
- 4. Uso del modo "Cycle".
- 5. Uso del "Zoom".
- 6. Editando el arreglo.
- 7. Edición de marcadores de Tiempo ( Tempo & Meter).
- 8. Edición de marcadores de Clave (Key Signatures).
- IX. Trabajando con el baterista virtual (Drummer Track).
	- 1. Creación de una pista de baterista virtual.
	- 2. Como escoger los diferentes bateristas y estilos.
	- 3. Configuración de los parámetros de ejecución.
	- 4. Edición por Región.
	- 5. Creación de Redobles.
	- 6. Uso y manejo de el Kit de batería (Drumkit Designer).
- X. Grabación y Edición de Audio.
	- 1. Configurando la Interfaz de Audio y Latencia.
	- 2. Técnicas de grabación.
	- 3. Modos de Grabación.
	- 4. Grabación de múltiples tomas (Comping).
	- 5. Uso del Editor de Audio.
- XI. Uso de la herramienta "Flex Time y Flex Pitch"
	- 1. Corrección de la rítmica de una región de audio.
	- 2. Corrección de la afinación de una región de audio.
- XII.Grabación y Edición MIDI.
	- 1. Introducción a los Instrumentos Virtuales de Logic.
	- 2. Configuración del Metrónomo.
	- 3. Modos de Grabación.
	- 4. MIDI Quantization.
	- 5. Conformar notas MIDI a una escala musical.
	- 6. Edición MIDI en la ventana "Piano Roll".
	- 7. Edición y trazado en las ventanas Hyper Draw & Hyper Edit.
	- 8. Configurando controladores externos.

XIII.Trabajando con Grooves.

- 1. Descripción del concepto "Groove".
- 2. Edición de Grooves.
- 3. Usando Plantillas de Groove.
- XIV.Trabajando con los Efectos MIDI
	- 1. Uso del Efecto de Transposición.
	- 2. Creación de Acordes con el "Chord Trigger".
	- 3. Alteración de la dinámica con el "Velocity Processor".
	- 4. Creación de notas adicionales con el "Note Repeater".
	- 5. Uso del "Arpeggiator".

XV.Trabajando con la función "Track Stack"

- 1. Creación de grupos de pistas.
- 2. Creación de Subgrupos .
- 3. Creación de sonidos multi-capa.

XVI.Mezcla y Ruteo de Señal.

- 1. Conceptos de Mezcla Estéreo.
- 2. Usando la ventana "Mixer".
- 3. Manejo de Plug In's.
- 4. Efectos de Inserción y Efectos de Envío.
- 5. Usando las preferencias del "Channel Strip".
- 6. Automatización de la Mezcla.
- 7. Congelado de Tracks (Freezing Tracks).

XVII.Exportación de un proyecto.

- 1. Exportando el proyecto completo.
- 2. Exportando las partes separadas o elementos (Stems).